## APSA

## 2003-5

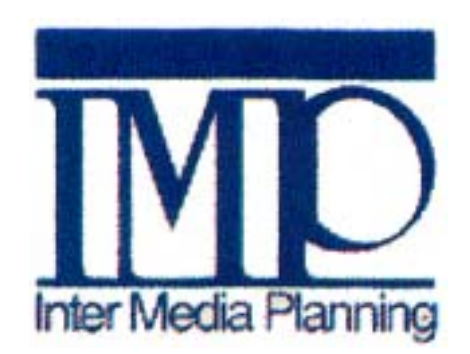

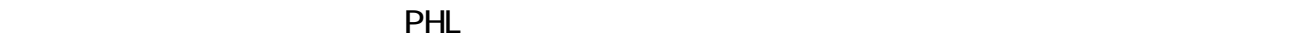

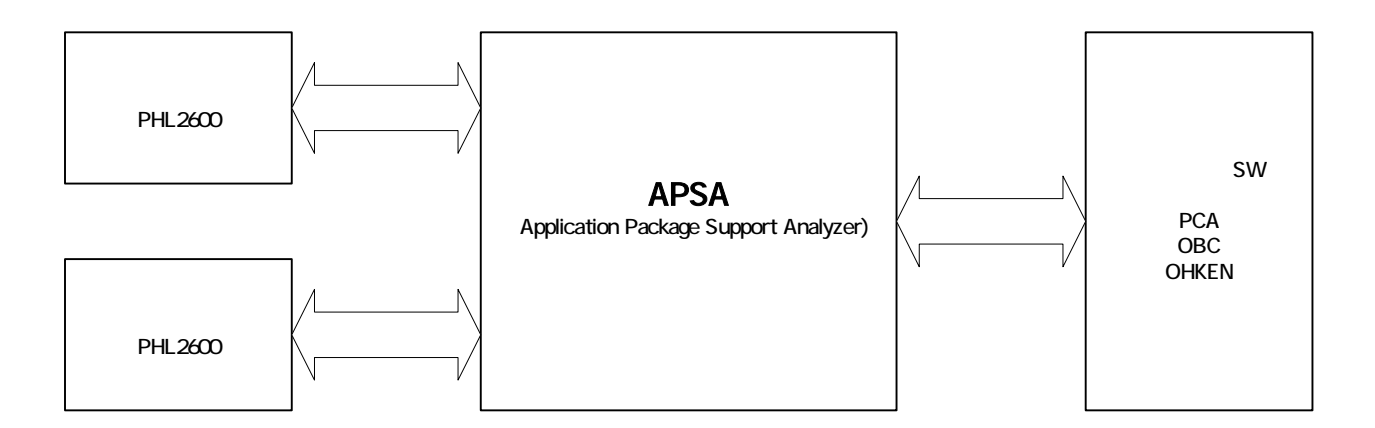

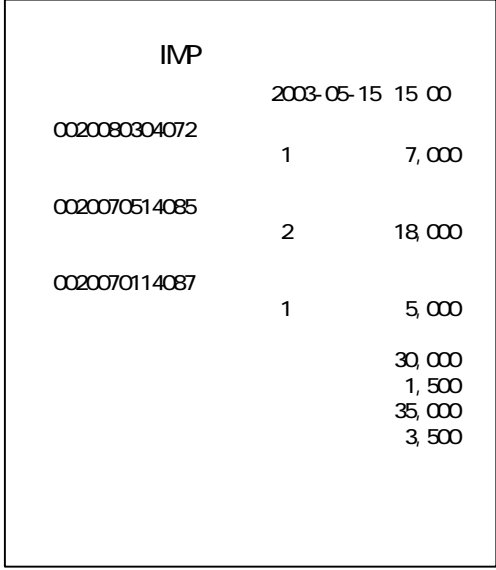

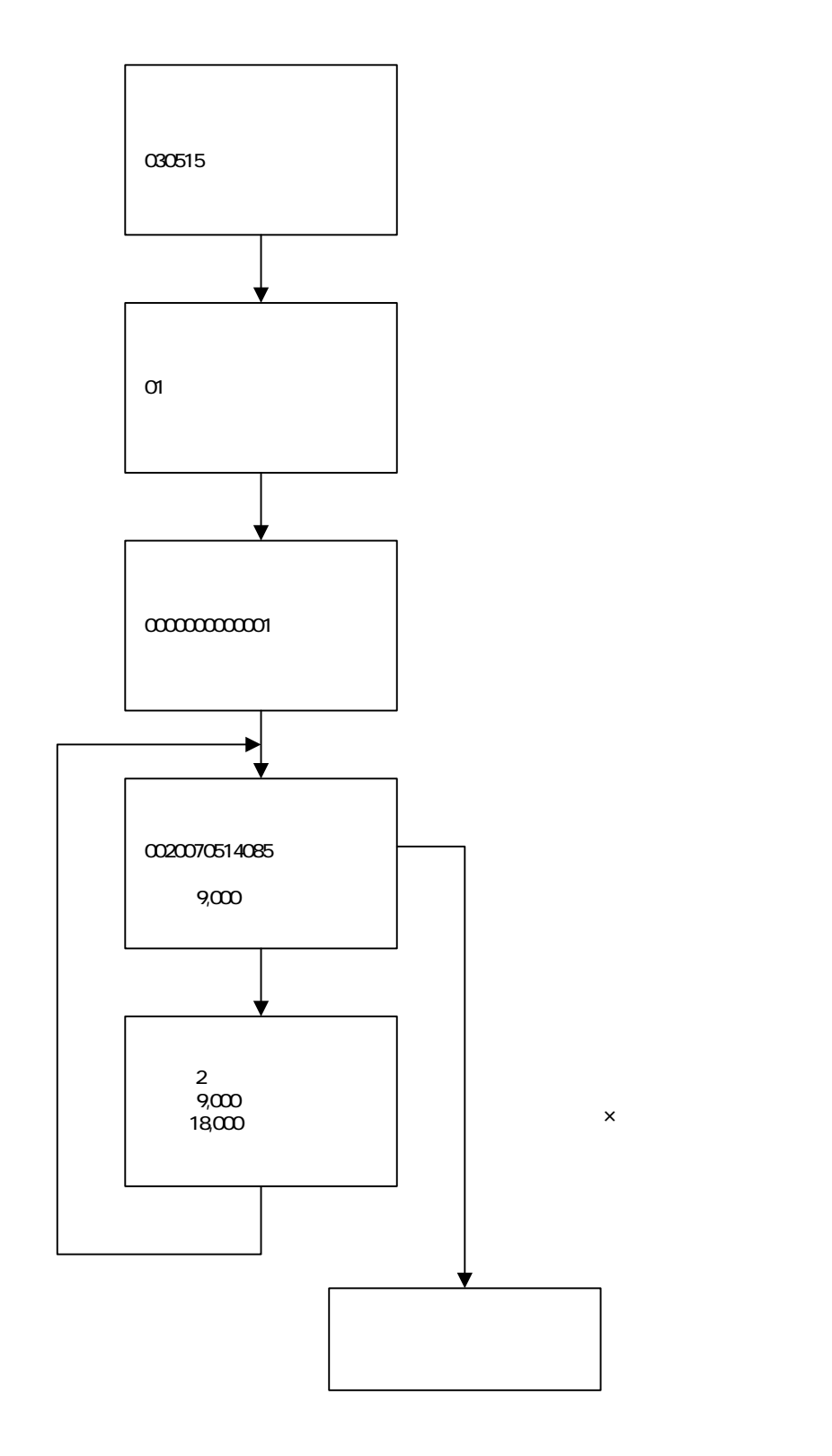

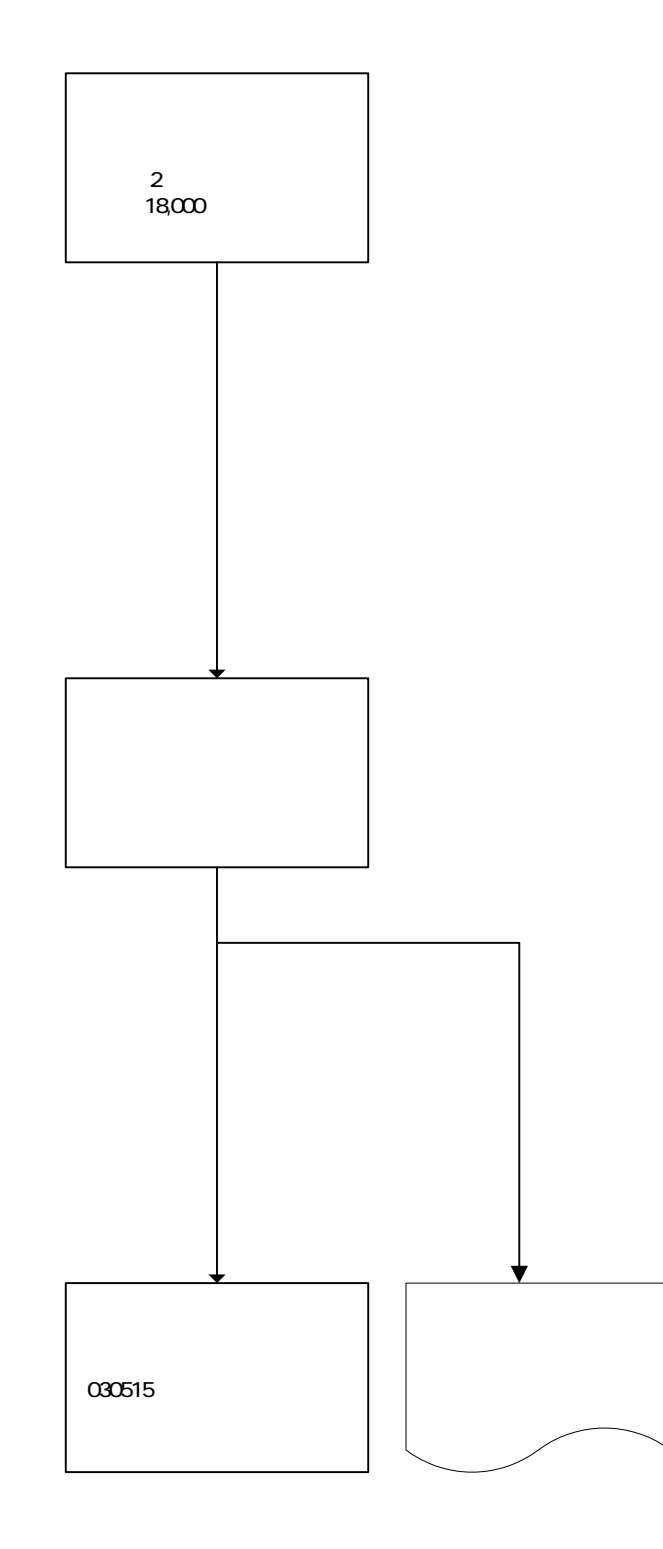

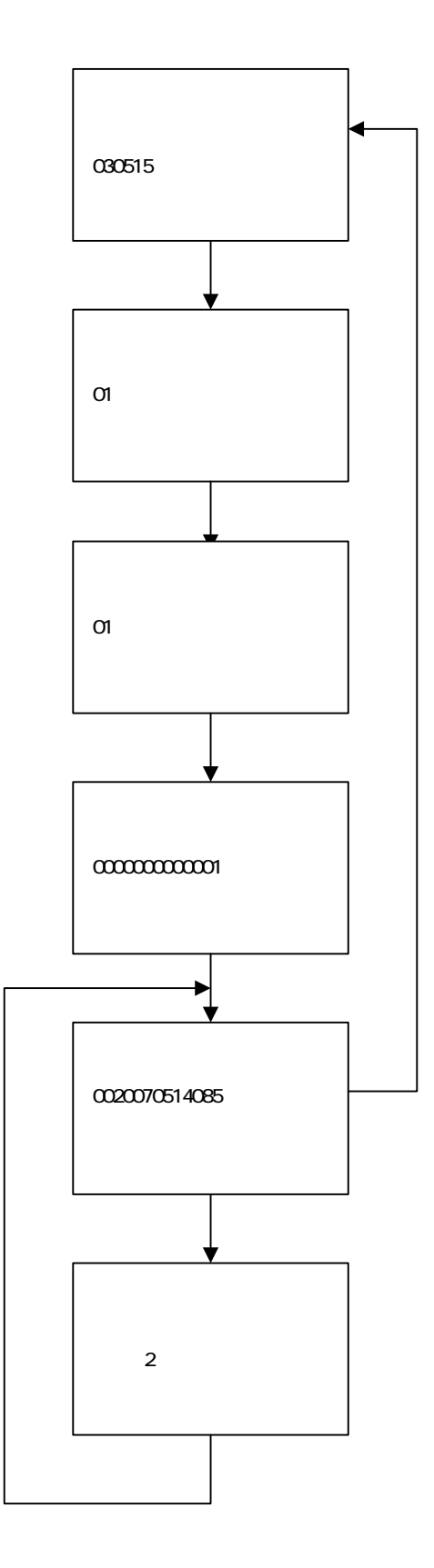

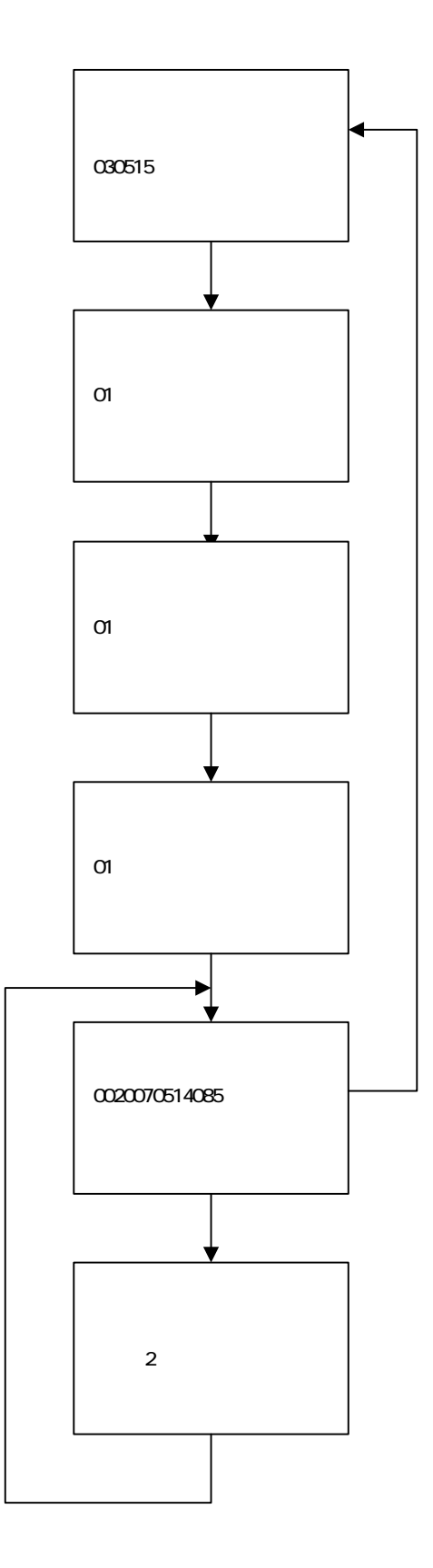

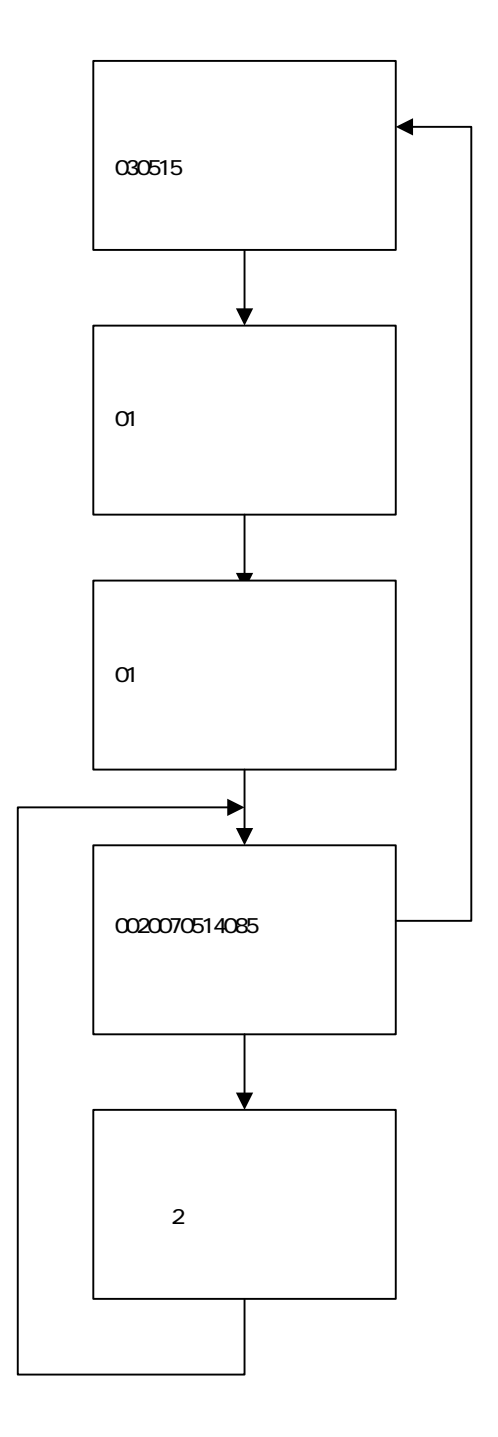

ページ 8

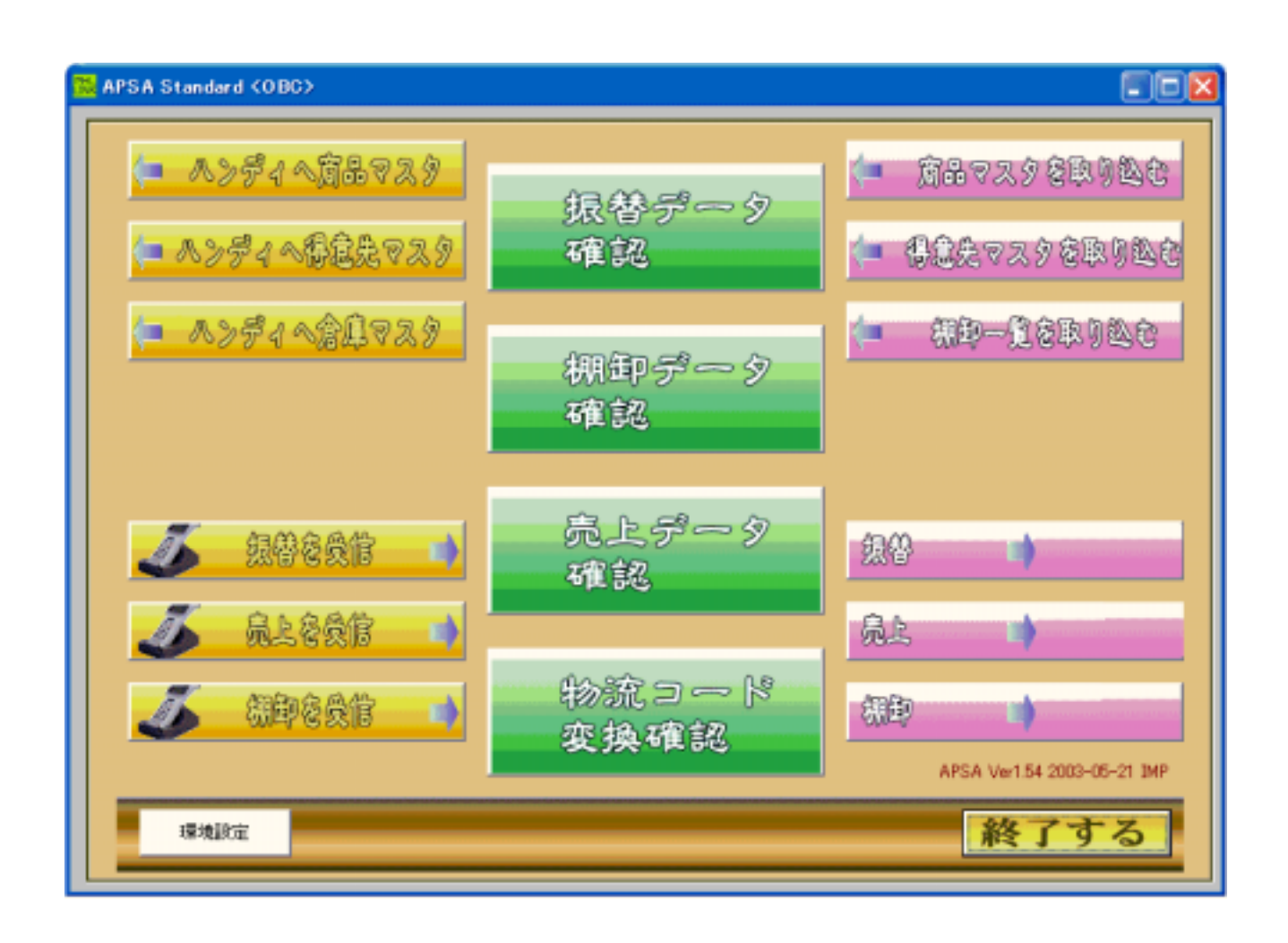

APSA Standard <OBC>

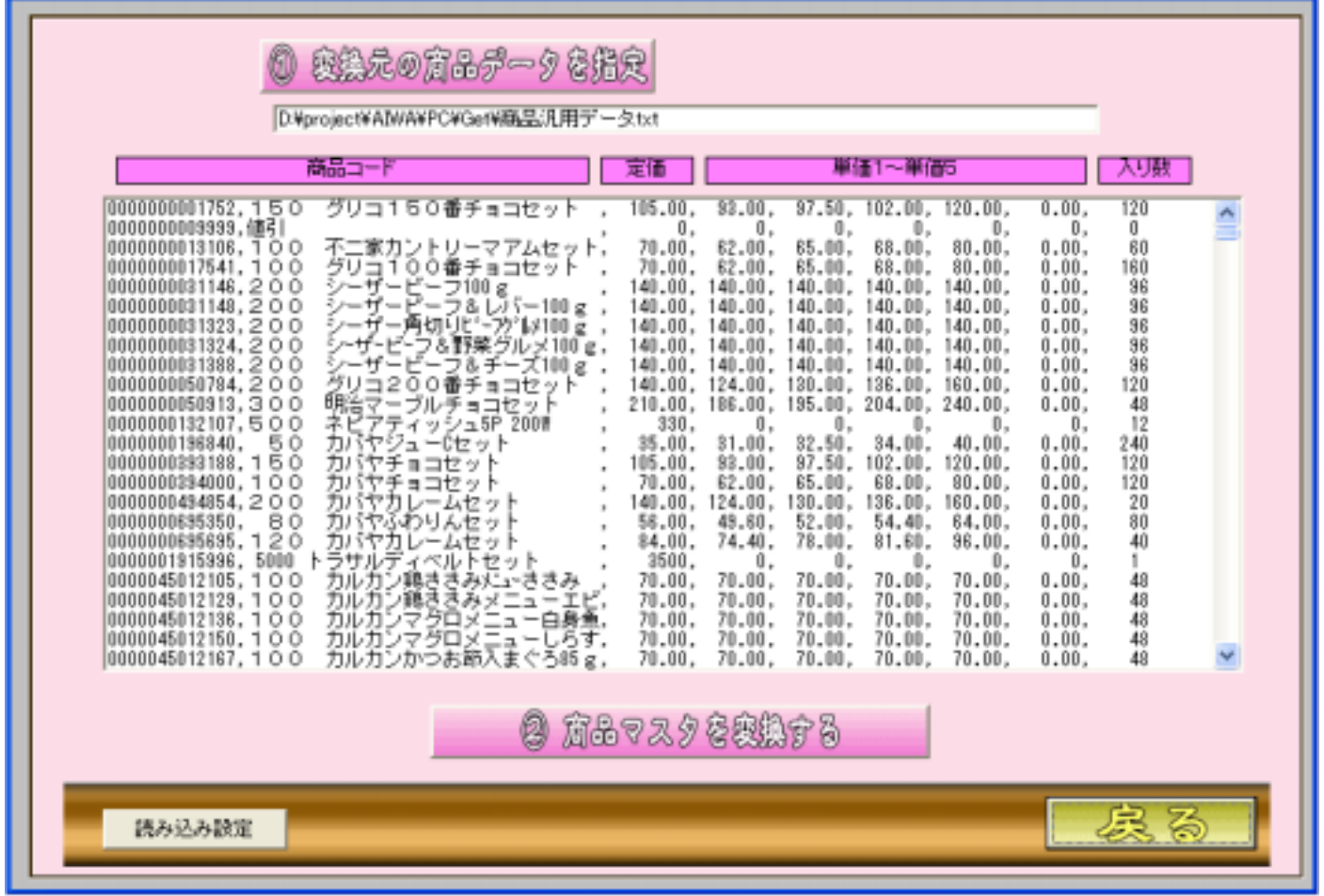

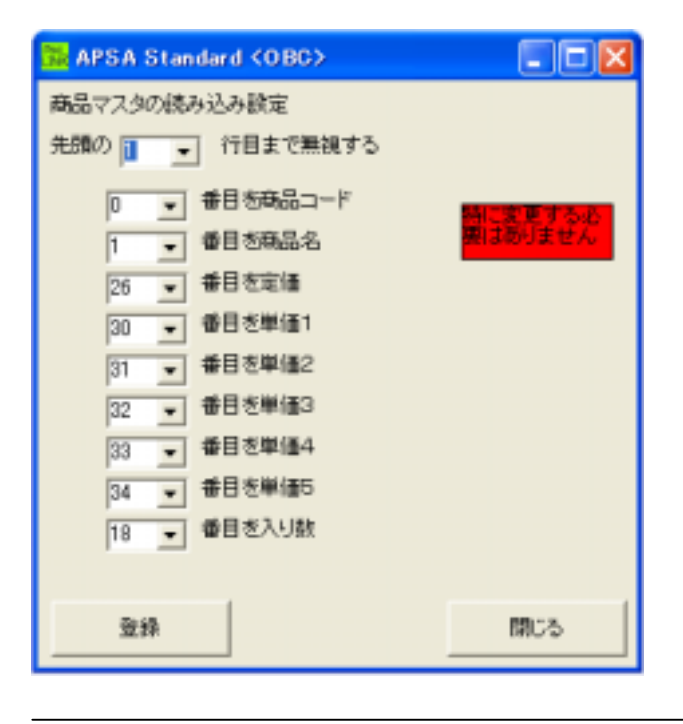

 $E/X$ 

N. APSA Standard (OBC)

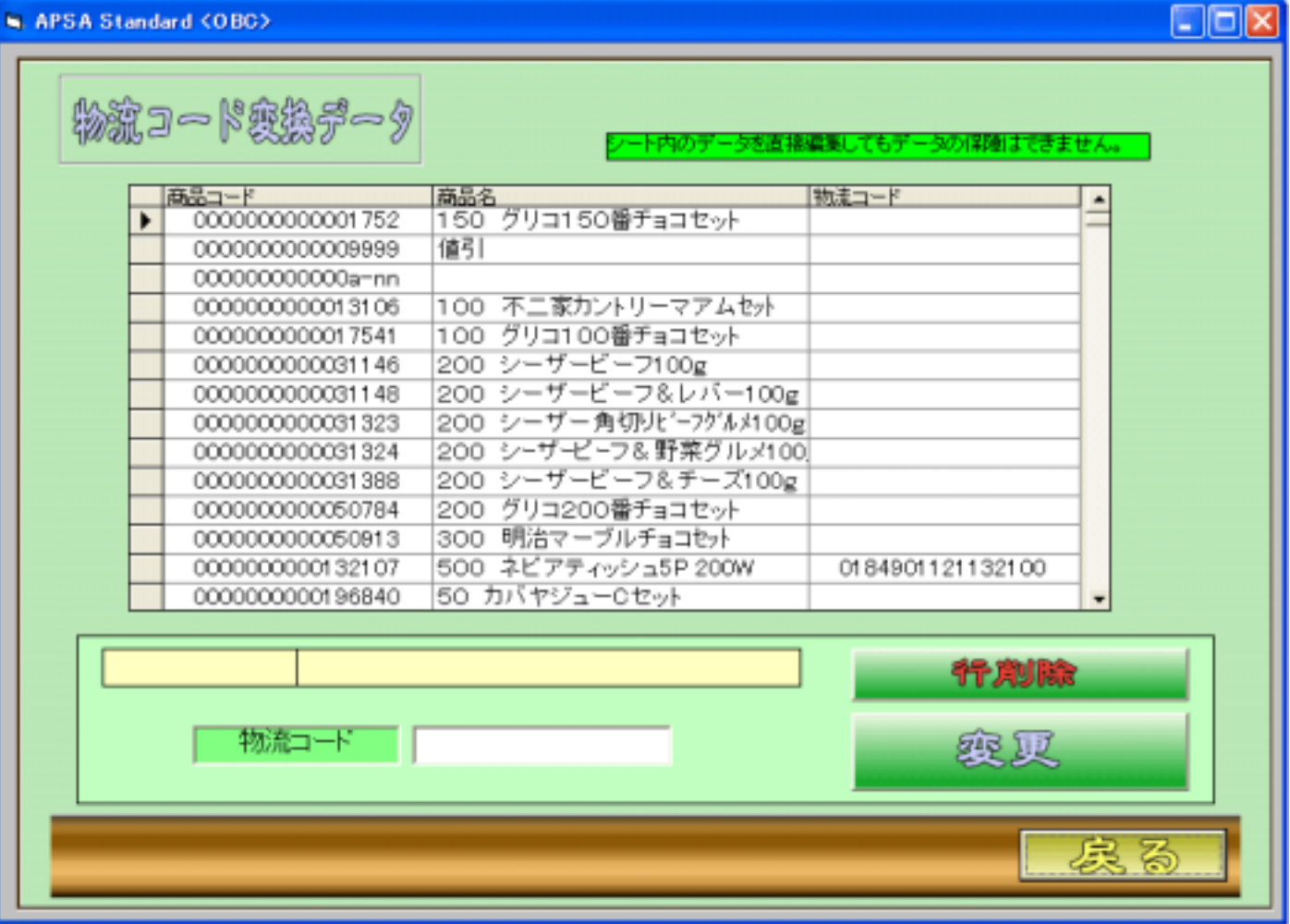

132107 134901121132100

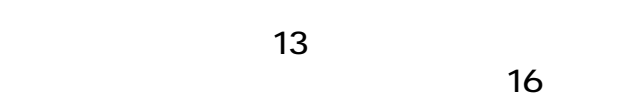

 $\sim$  16

 $\sim$  16 and 13

## **RAPSA Standard (OBC)**

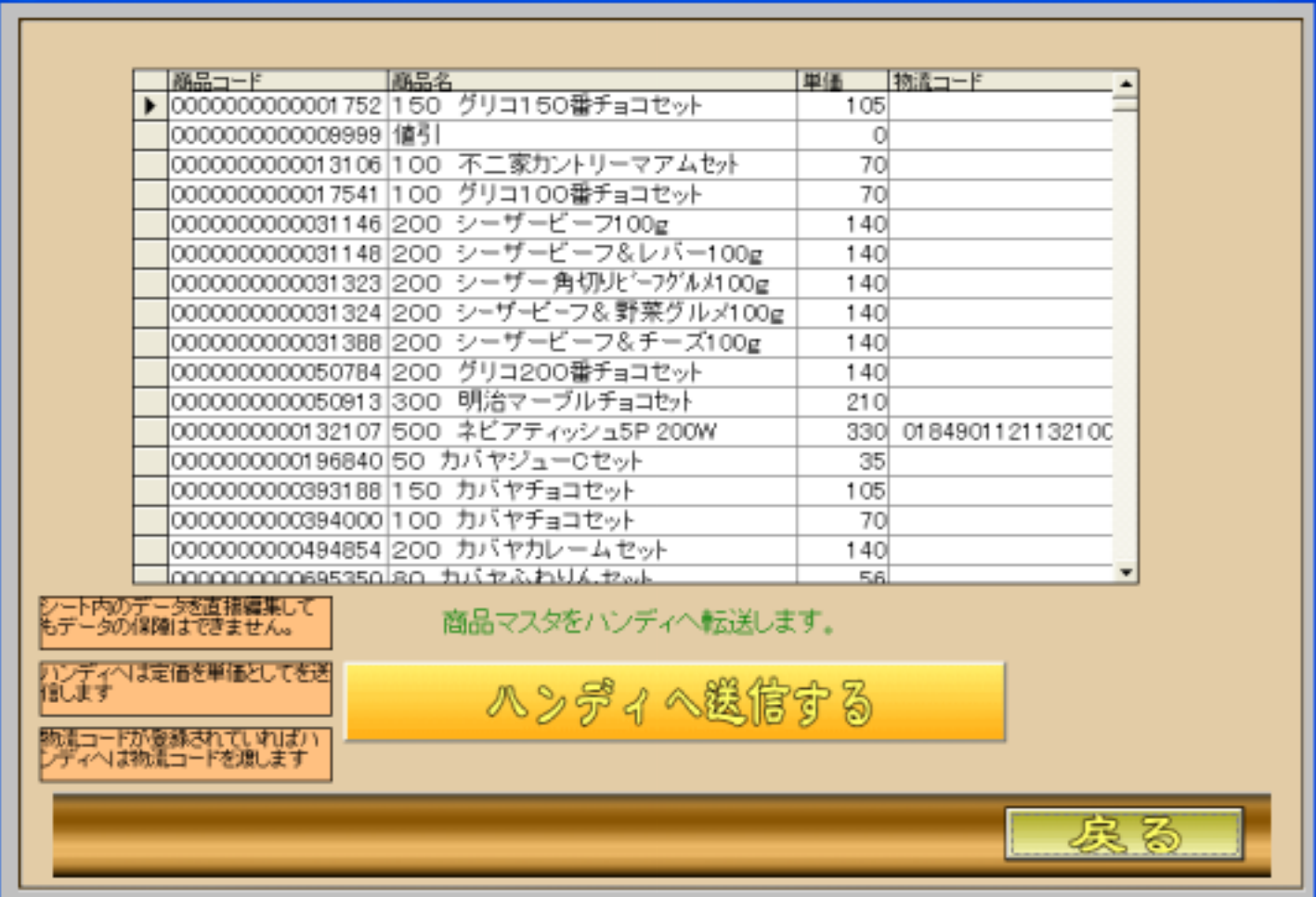

 $E$ ex

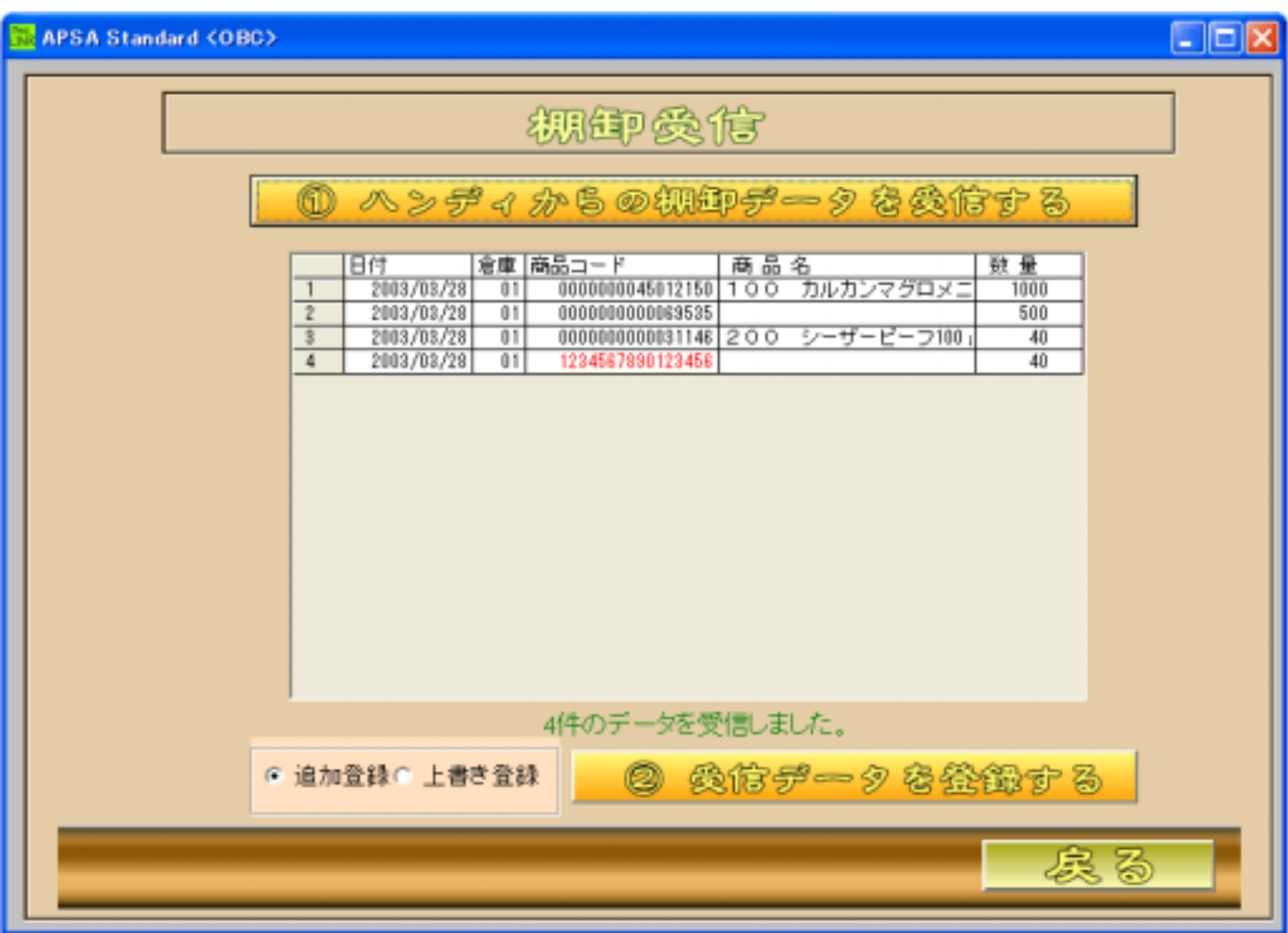

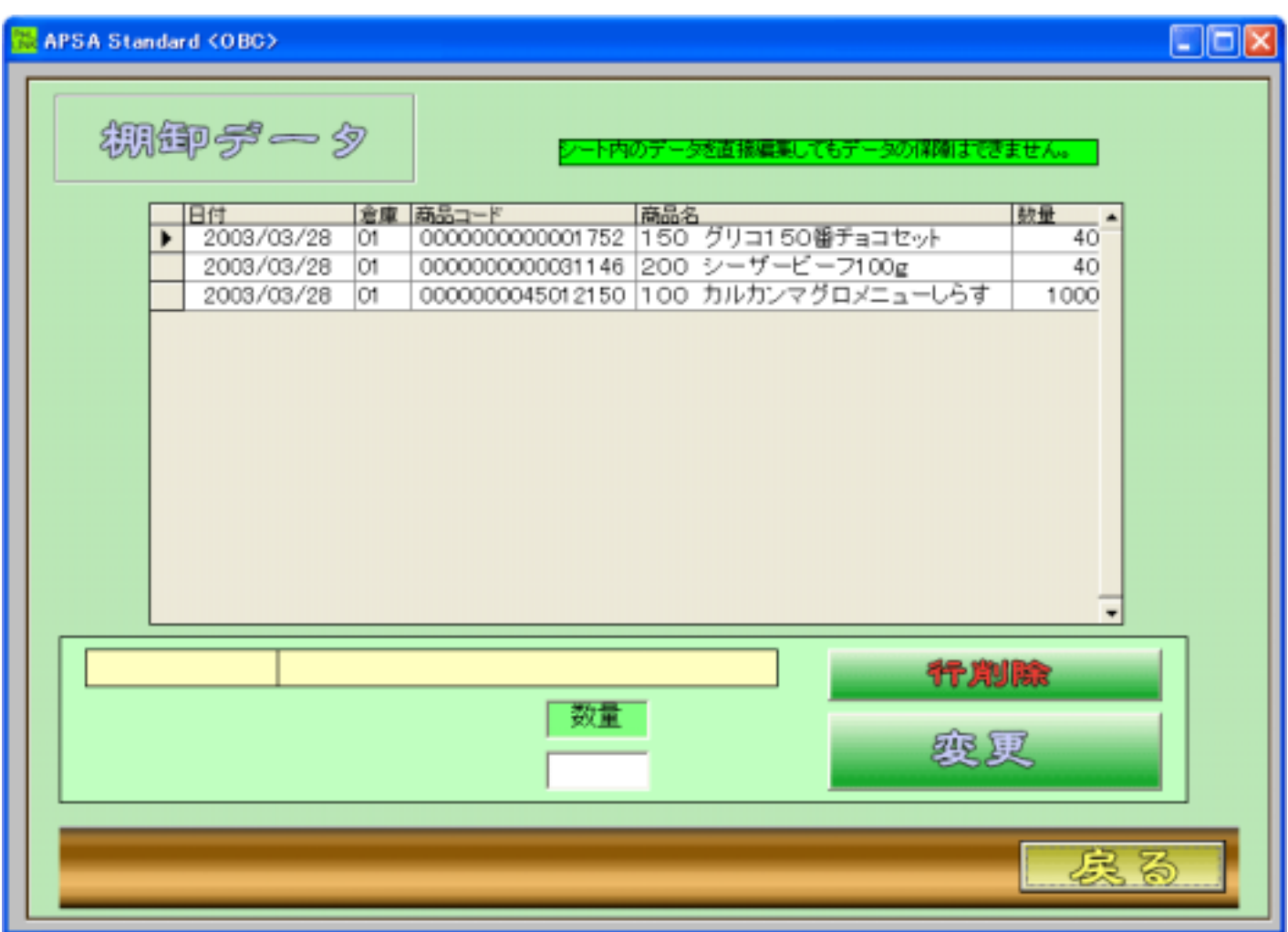

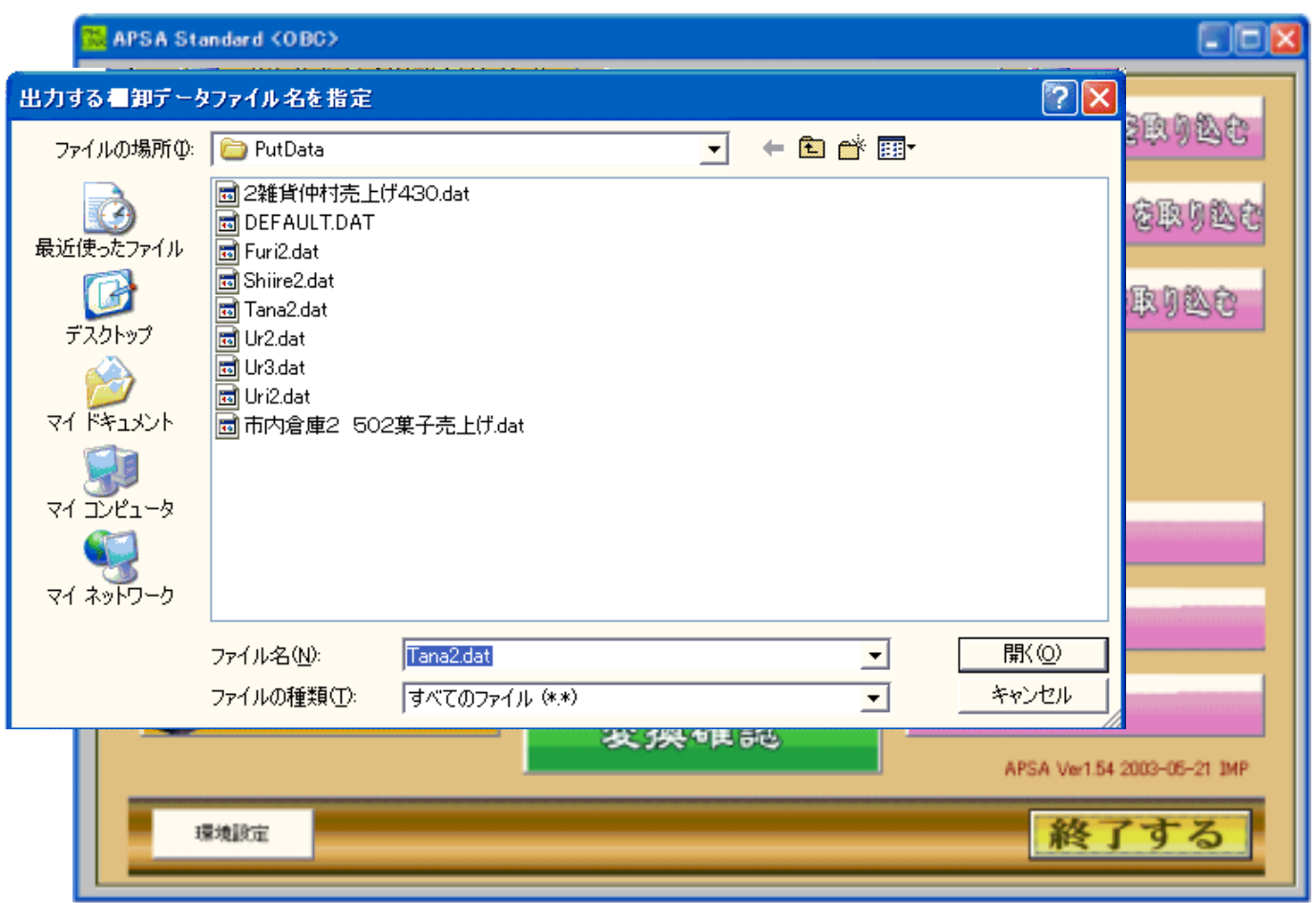

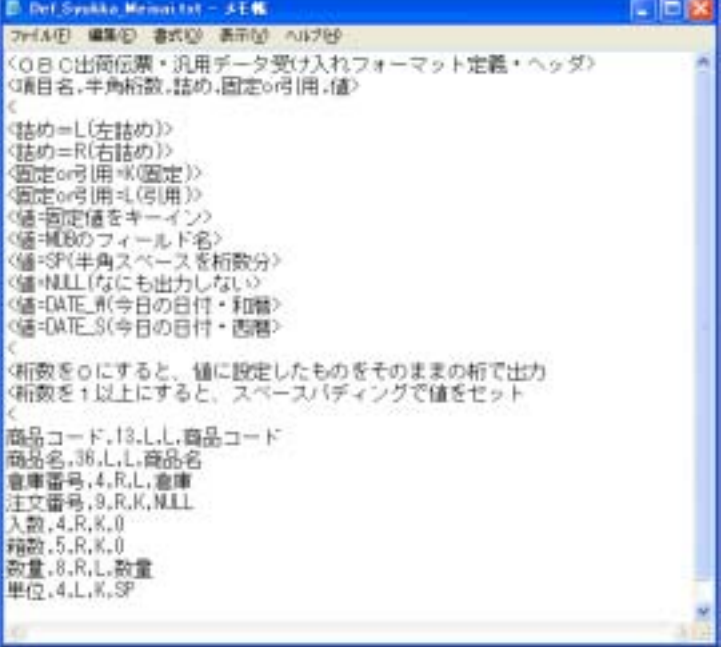